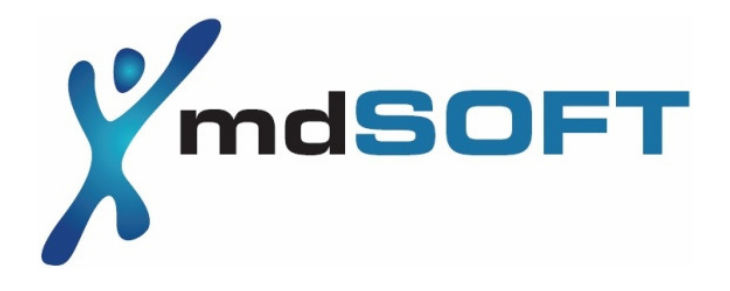

# **CeRegCMD**

## command line CE registry tool

## part of CeRegEditor

## **User Manual**

**ver.1.0** 

#### **ABOUT**

The **CeRegCMD** is command line registry editor for any device (PDA) powered by WindowsMobile (WM5, WM6), Windows CE, PocketPC 2003. It is based on the CeRegEditor modules.

The **CeRegCMD** is executed from command line without any GUI. Like the *CeRegEditor*, it runs on standalone PC but operates on PDA registry.

As tool without GUI, **CeRegCMD** can be used in scripts or by programmers in their applications. It is free for private and commercial use.

The **CeRegCMD** is created to make use of PDA's registry as easy as possible ;)

For questions and support please mail me at ceregeditor@mdsoft.pl

mdSoft :)

#### PARAMETERS OVERVIEW

The parameters are listed after execution of *ceregcmd.exe* without

any parameter.

```
CeRegCMD ver: 1.0.0.0 - CeRegEditor command line tool 
Copyright(C) 2007 mdSoft, http://ceregeditor.mdsoft.pl 
Usage: 
  CeRegCMD [-rwh] [-q] [-out FILE_NAME] [-in FILE_NAME] [-msg FILE_NAME] 
  CeRegCMD [-rwh] [-q] [-kn KEY_NAME] [-vn VALUE_NAME] [-vt [VALUE_TYPE]] 
          [-vd [VALUE DATA]] [-out FILE NAME] [-msg FILE NAME]
Commands: 
-r read from the registry 
-w write to the registry 
Options: 
-q quiet mode 
-out FILE_NAME output file for read results, in read mode (-r)-in FILE_NAME input file to read from, in write mode (-w) 
-msg FILE_NAME redirect messages to FILE_NAME 
-oe output file encoding. Valid encodings: ANSI,UNICODE, 
                                                      UNICODE_B,UTF8 
-vk KEY_NAME key name 
-vn VALUE_NAME value name 
-vt VALUE TYPE type of value. Valid types: REG SZ, REG MULTI SZ,
                                           REG_DWORD, REG_BINARY 
-vd VALUE_DATA data to be stored with the specified VALUE_NAME
```
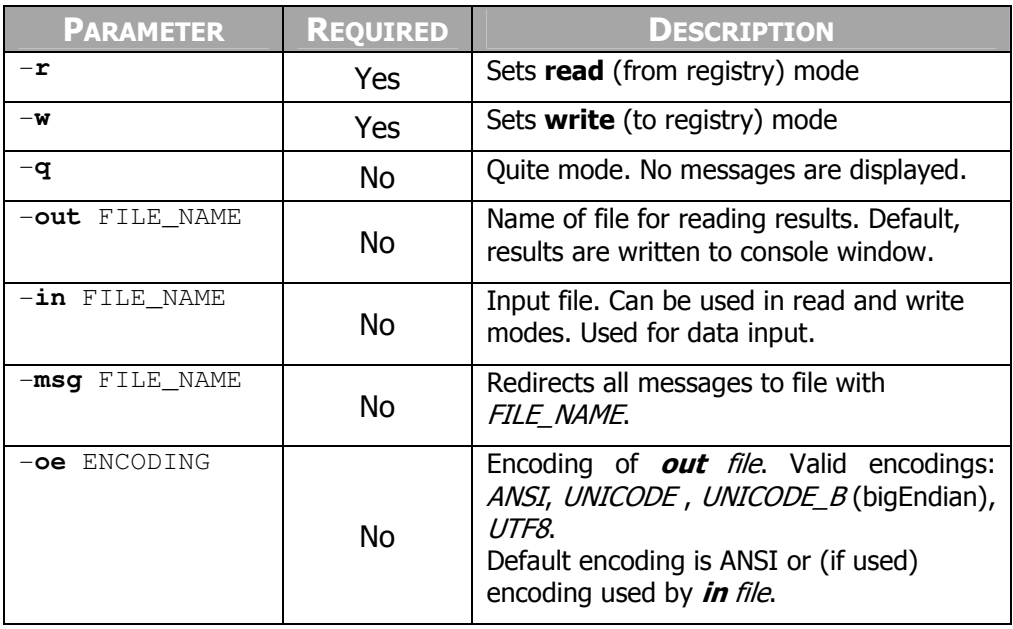

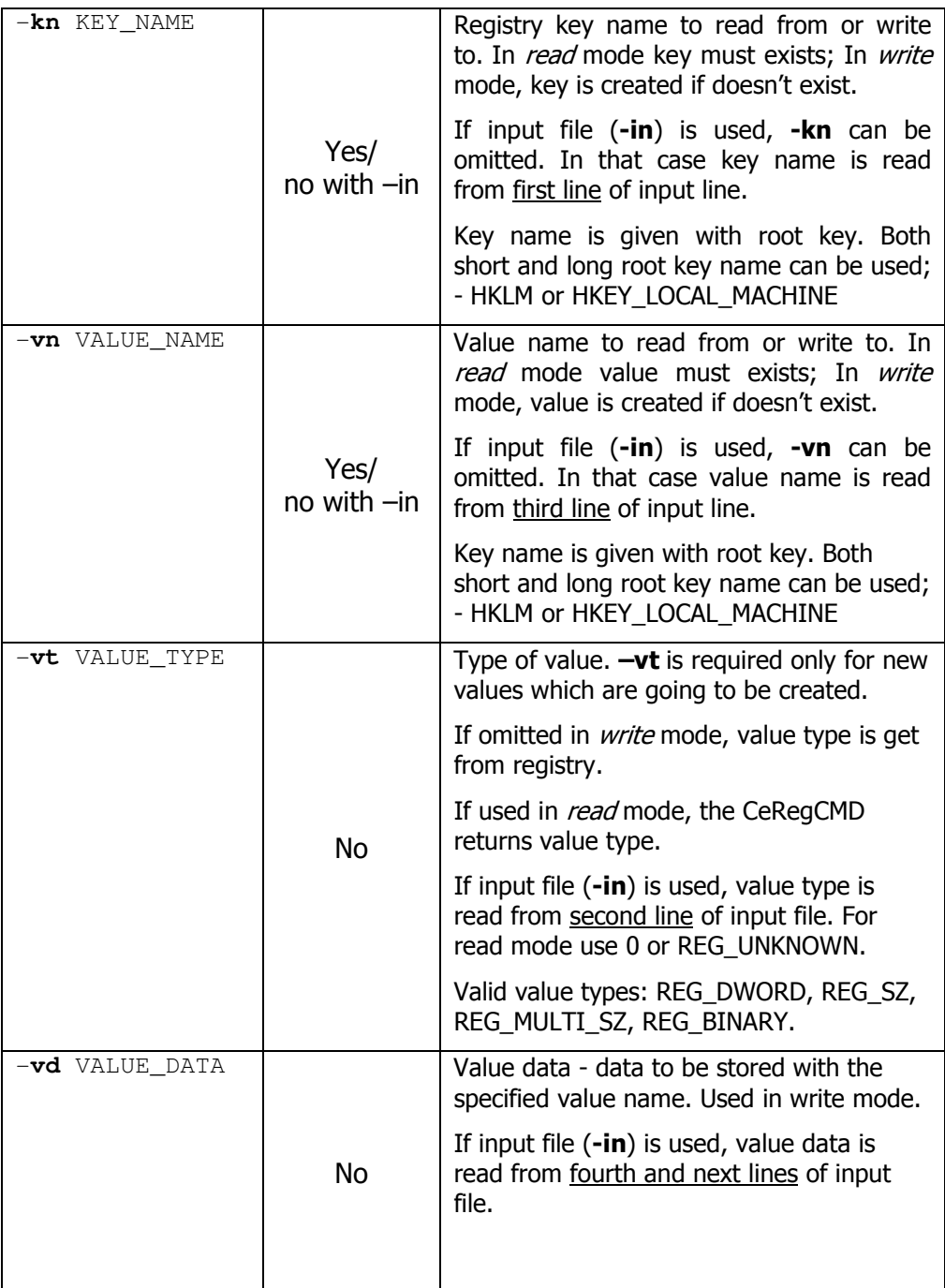

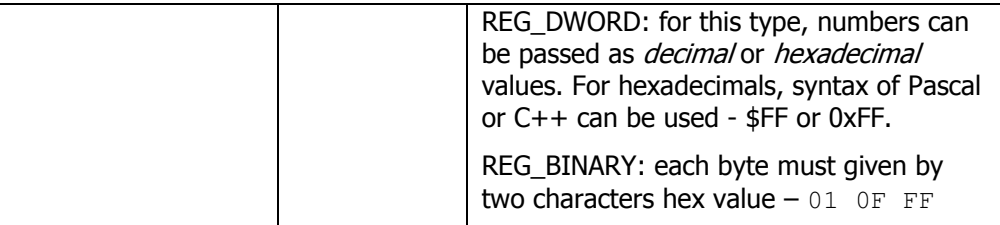

#### EXECUTION EXAMPLES

ceregcmd -w -kn HKLM\Test -vn v1 -vt REG\_DWORD -vd 0x01 - set value with name v1 within key HKLM\Test to number 1

#### same with input file:

ceregcmd –w –in d:\in\_file.txt

in file.txt: HKLM\Test1 REG\_DWORD  $v<sub>1</sub>$  $0 \times 01$ 

```
ceregcmd -w -kn HKLM\Test -vn v2 -vt REG_SZ -vd test_string - set value with
        name v2 within key HKLM\Test to text "test_string"
```
ceregcmd  $-r$  -in d:\in\_file2.txt -out d:\out\_file.txt - read from key and value given in in\_file2.txt, save results to out\_file.txt

in\_file2.txt: HKLM\Test  $\cap$  $V<sub>2</sub>$ 

out\_file.txt: test\_string

### EXIT CODES

After finish, the CeRegCMD always sets *exit code*. If all operations succeed exit code is set to 0 (zero), if not, nonzero value is returned.

Possible error codes:

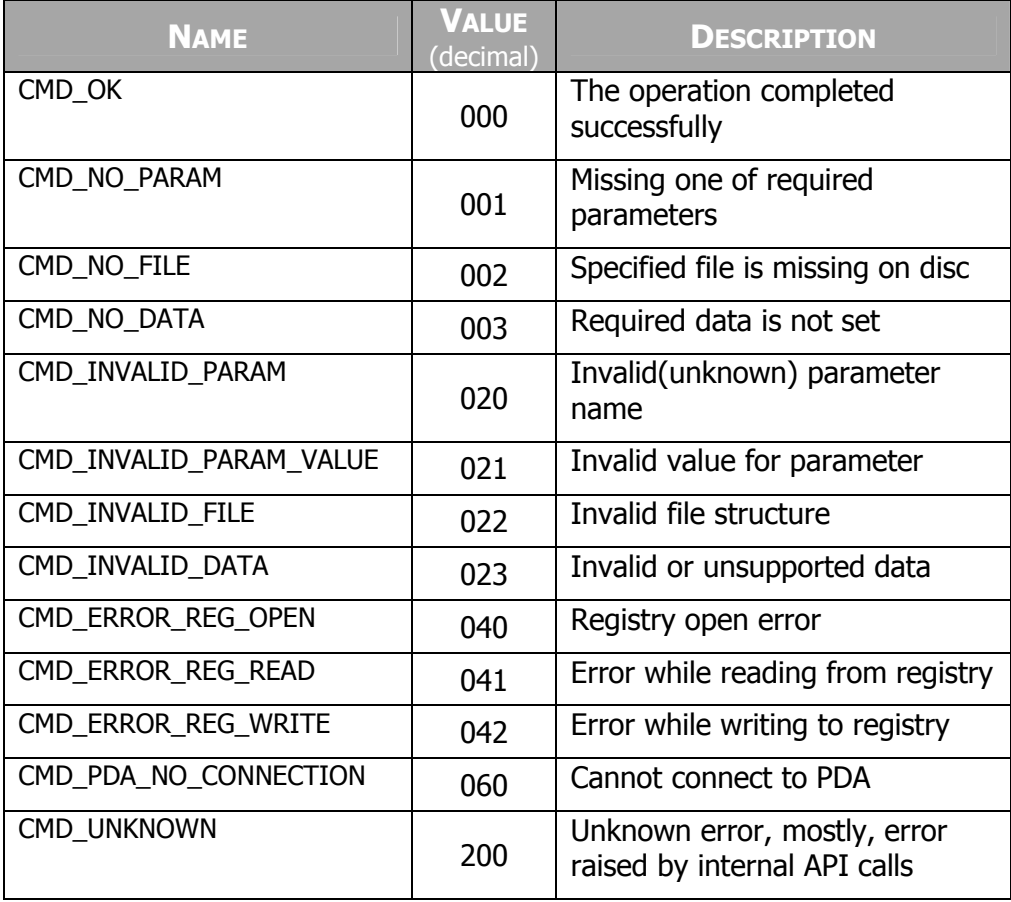